# **Table of Contents**

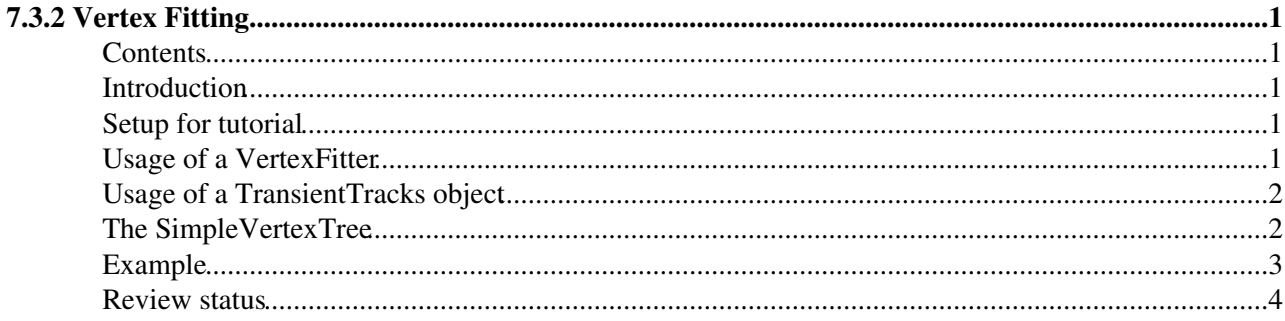

# <span id="page-1-0"></span>**7.3.2 Vertex Fitting**

Complete:

### <span id="page-1-1"></span>**Contents**

- Introduction
- Setup for Tutorial
- Usage of a VertexFitter
- Usage of a TransientTracks object
- The SimpleVertexTree
- Example
- Review Status

### <span id="page-1-2"></span>**Introduction**

The task of Vertex Fitting, given a set of tracks, is to compute the best estimate of the vertex parameters (position, covariance matrix, constrained track parameters and their covariances) as well as indicators of the success of the fit (total chi<sup> $\lambda$ </sup>2, number of degrees of freedom, track weights).

All the fitting algorithms are implemented in [VertexFitter](https://twiki.cern.ch/twiki/bin/view/CMSPublic/SWGuideVertexFitterMainComponents#VertexFitter) classes, which control all the steps of the vertex fit from the input of the initial information to the output of the estimated quantities. These algorithms are used in other algorithms (vertex finders, b-taggers, etc.), and can be used in an analysis by themselves. They have to be invoked by the user, and take as a minumum a selected set of tracks as input. As such, a [VertexFitter](https://twiki.cern.ch/twiki/bin/view/CMSPublic/SWGuideVertexFitterMainComponents#VertexFitter) does not produce data which it puts back into the event, since they are not stand-alone EDAnalyzer or EDProducer All fitters work in the same way, with the exception of the constructor, since each concrete algorithm can take different parameters as input.

As an example, we will use the [KalmanVertexFitter](https://twiki.cern.ch/twiki/bin/view/CMSPublic/SWGuideKalmanVertexFitter) (KVF). It is a fitter that uses the Kalman filter formalism.

## <span id="page-1-3"></span>**Setup for tutorial**

In the src directory of your area do:

```
addpkg RecoVertex/KalmanVertexFit
cd RecoVertex/KalmanVertexFit
scramv1 h
```
An example EDAnalyzer is given in the test directory: [KVFTest.cc](http://cmssw.cvs.cern.ch/cgi-bin/cmssw.cgi/CMSSW/RecoVertex/KalmanVertexFit/plugins/KVFTest.cc) $\mathcal{C}$  (and [KVFTest.h](http://cmssw.cvs.cern.ch/cgi-bin/cmssw.cgi/CMSSW/RecoVertex/KalmanVertexFit/plugins/KVFTest.h) $\mathcal{C}$ ), with the configuration file analyzeKVF cfg.py<sup>®</sup>. To see how to use a fitter, look into **KVFTest.cc.** A few explanations are given below.

## <span id="page-1-4"></span>**Usage of a [VertexFitter](https://twiki.cern.ch/twiki/bin/view/CMSPublic/SWGuideVertexFitterMainComponents#VertexFitter)**

To use a fitter, simply instantiate one and request the vertex with a set of  $TransientTracks$ :

```
KalmanVertexFitter fitter;
TransientVertex myVertex = fitter.vertex(vectorOfTransientTracks);
```
#### WorkBookVertexFittingTutorial < CMSPublic < TWiki

If you want to change the parameters of the fitter, set them with the appropriate set method (different fitters will obviously have different parameters):

- Convergence criterion (maximum transverse distance between vertex computed in the previous and the current iterations): **setMaximumDistance (float maxShift)**
- Maximum number of iterations: **setMaximumNumberOfIterations(int maxIterations)**

The vertex returned may not be valid in some cases. The condition might be different for each fitter. For the [KalmanVertexFitter,](https://twiki.cern.ch/twiki/bin/edit/CMSPublic/KalmanVertexFitter?topicparent=CMSPublic.WorkBookVertexFittingTutorial;nowysiwyg=1) as for most other fitters, an invalid vertex is returned when the maximum number of iterations is exceeded or the fitted position is out of the tracker bounds. An error message is printed in the log, which for the two above-mentionned cases is:

 The maximum number of steps has been exceeded. Returned vertex is invalid. Fitted position is out of tracker bounds. Returned vertex is invalid.

and the user has to check the validity of the vertex with the method **isValid()**.

### <span id="page-2-0"></span>**Usage of a TransientTracks object**

(More detailed information about TransientTracks be found [here](https://twiki.cern.ch/twiki/bin/view/CMSPublic/SWGuideTransientTracks)).

The tracks which are used for vertex reconstruction and for  $b$ /tau tagging are the  $Transienttracks$ . Being constructed from a reco::Track, they have access to all the data from it and provide methods which can not be provided by the reco::Track.

While the reco::Track provides only the perigee parameters at the point of closest approach to the nominal vertex (0.,0.,0.), the TransientTracks can provide states at any point along its trajectory. Having access to the magnetic field, it allows you to propagate the track through the various propagators provided in TrackingTools/GeomPropagators. Several other tools, such IPextrapolators are meant to be used with the TransientTracks.

If you have a collection of reco::Track, you must convert them first to a collection of TransientTracks:

```
#include "TrackingTools/TransientTrack/interface/TransientTrackBuilder.h"
#include "TrackingTools/Records/interface/TransientTrackRecord.h"
     // get RECO tracks from the event
    edm::Handle<reco::TrackCollection> tks;
     iEvent.getByLabel(trackLabel(), tks);
     //get the builder:
    edm::ESHandle<TransientTrackBuilder> theB:
     iSetup.get<TransientTrackRecord>().get("TransientTrackBuilder",theB);
     //do the conversion:
     vector<TransientTrack> t_tks = (*theB).build(tks);
```
### <span id="page-2-1"></span>**[The SimpleVertexTree](https://twiki.cern.ch/twiki/bin/view/CMSPublic/SWGuideSimpleVertexTree)**

The classes [SimpleVertexTree](https://twiki.cern.ch/twiki/bin/view/CMSPublic/SWGuideSimpleVertexTree) is provided to produce a simple TTree to analyse the results of a fitter. It compares the reconstructed vertex with a simulated vertex.

## <span id="page-3-0"></span>**Example**

Running now **analyzeKVF.cfg**, you will see for each event the number of tracks found and the position of the fitted vertex. At the end of the job, some simple statistics are printed. The tree produced by [SimpleVertexTree](https://twiki.cern.ch/twiki/bin/view/CMSPublic/SWGuideSimpleVertexTree) is stored in the root file simpleVertexAnalyzer.root In a root session, look at the output with the following:

```
.L SimpleVertexAnalysis.C++
t=new SimpleVertexAnalysis("simpleVertexAnalyzer.root")
t->vertexLoop()
t->plotVertexResult()
```
You will see two canvases with the following histograms:

- Normalized chi-square: VertexFitter Chi-square probability: VertexFitter  $0.207$ 2.334 Mean<br>RMS 30 Mean<br>RMS  $\overline{22}$ 180  $20$ 160  $12$ 10 ół. Number of RecTracks used: VertexFitter Sum of track weights: VertexFitter  $\frac{500}{6.452}$ 500<br>8.452<br>1.474 Entre<br>Mean<br>RMS lean<br>Mean  $300 -$ 120  $250$ 200 150 100  $50$  $\rightarrow$   $\frac{1}{25}$  $\frac{1}{2}$  $\frac{1}{30}$  40 بإرتب \_ ÷ ₩ ÷ Number of RecTracks used: VertexFitte Sum of track weights: VertexFitt Normalized Sum of track weights: VertexFitter Time per fit: VertexFitter 50  $500$ Mear<br>2MS 500 son 300 30  $20<sub>0</sub>$  $10<sub>1</sub>$ in 0.03 0.04 0.05<br>Time per fit [us] VertexFitter  $\overline{0}$ . 2 0.4 0.6<br>alized Sum of track 1.0<br>weights **Varia**
- Page with chi^2, track weight and timing distributions:

• Page with residual (left) and pull (right) distributions:

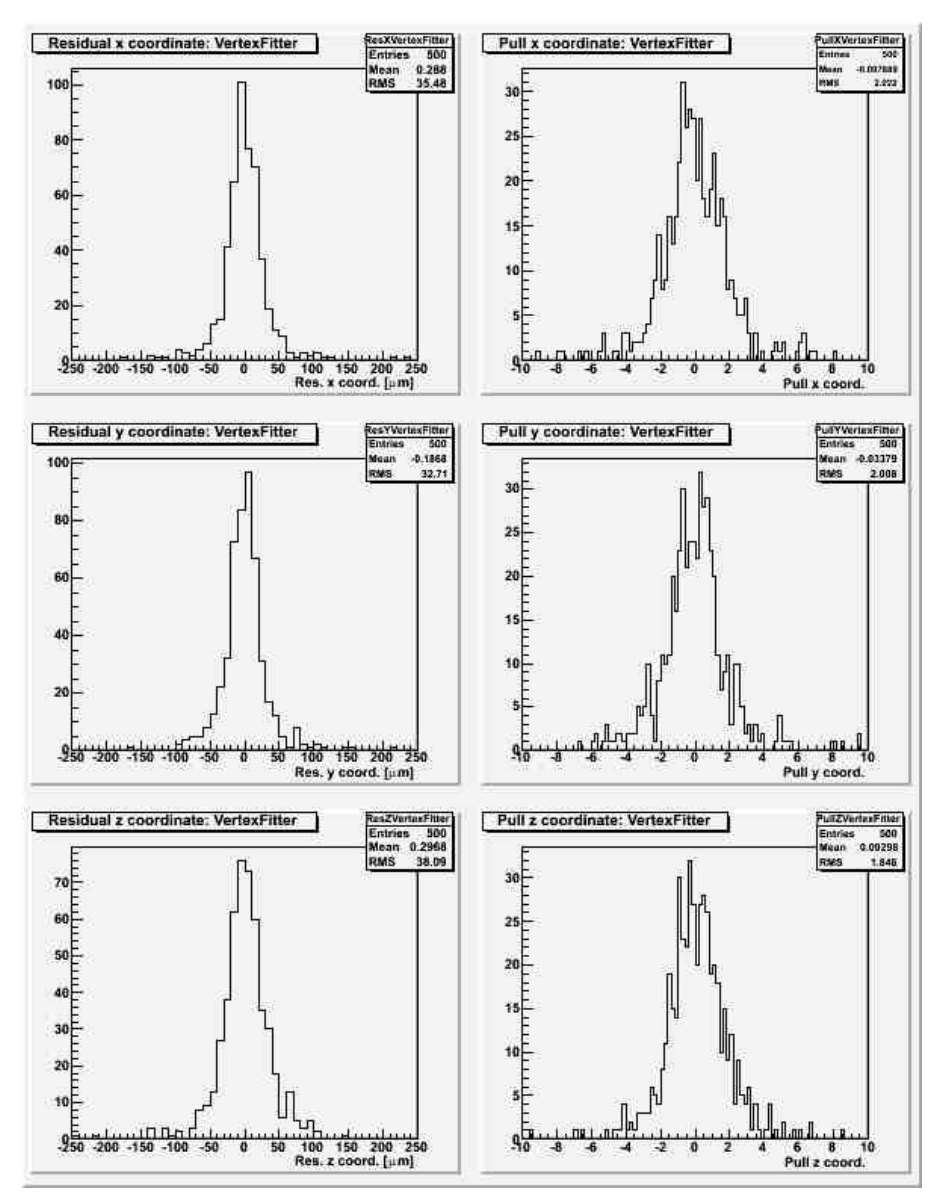

WorkBookVertexFittingTutorial < CMSPublic < TWiki

### <span id="page-4-0"></span>**Review status**

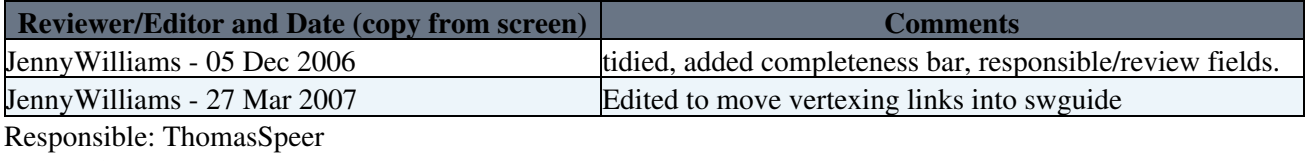

Last reviewed by: ThomasSpeer - 19 Feb 2008

This topic: CMSPublic > WorkBookVertexFittingTutorial Topic revision: r31 - 2010-08-06 - unknown

Copyright &© 2008-2021 by the contributing authors. All material on this collaboration platform is the property of the contributing authors. or Ideas, requests, problems regarding TWiki? use [Discourse](https://discourse.web.cern.ch/c/collaborative-editing/wikis/12) or [Send feedback](https://twiki.cern.ch/twiki/bin/view/Main/ServiceNow)